# **109**年 大專校院畢業生流向追蹤

# 問卷系統平台操作說明會

研發處就輔組 **109**年**8**月**22** 日

1

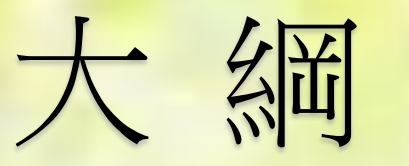

### ➢ 畢業生流向追蹤調查說明

- 計畫目標
- 調查對象
- 調查方式
- 調查用表單
- 辦理時程
- ➢ 問卷系統使用說明
- ➢ 問卷題項差異表

### $\triangleright$  Q&A

# 畢業生流向追蹤調查說明

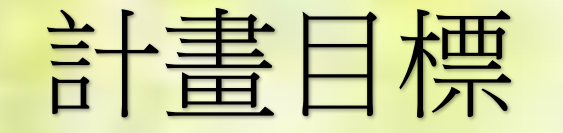

### 建構具延展性及擴充性的提報作業機制, 進行提報作業資料的彙整

→掌握全國大專校院畢業生流向情形、學校改進教學參考

輔導及協助學校發展追蹤畢業生流向機制

→協助各校發展完善的追蹤策略與機制

針對全國大專校院畢業生流向資料 進行全國性分析

→提供各界檢索本計畫各類分析之服務或作為教育部對高等教育 政策之參考依據

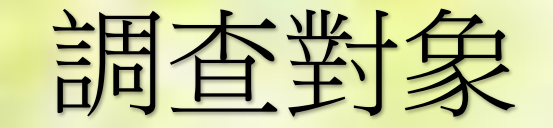

- 101學年度畢業滿 5 年之學生
- 103學年度畢業滿 3 年之學生
- 105學年度畢業滿 1 年之學生
- 註 : 調查對象為本校正式學籍畢業生,不包括境外學生(例如僑生、港 澳生、外國學生)、附設進修學院、附設專校、境外專班等學生。

調查方式

●畢業生自行上網填報(可先行發送Mail通知學生)

教師電訪登錄

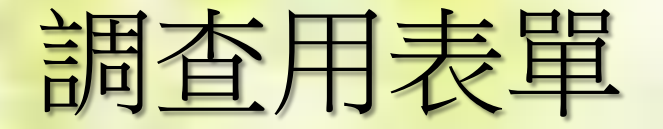

- 101學年度畢業滿 5 年學生流向追蹤問卷調查(藍色)
- 103學年度畢業滿 3 年之學生流向追蹤問卷調查(黃色)
- 105學年度畢業滿 1 年之學生流向追蹤問卷調查(綠色)

▶南亞技術學院畢業生就業滿意度調查表(10份) ▶南亞技術學院企業對學校畢業生滿意度調查表(10份)

### ◆願意接受就業媒合服務名單(粉紅色)

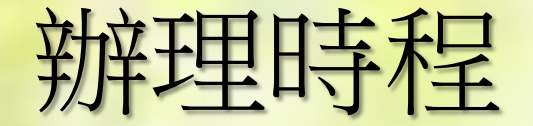

### •截止日期:即日至109年11月06日(五)前

### ✓畢業生流向調查,上網登錄

- 101學年度畢業滿 5 年之學生(填答率70%以上)
- 103學年度畢業滿 3 年之學生(填答率75%以上)
- 105學年度畢業滿 1 年之學生(填答率85%以上)

### ✓畢業生就業滿意度調查表(每班10份) ✔企業對學校畢業生滿意度調査表(每班10份)

✓願意接受就業媒合服務名單

# 問卷系統使用說明

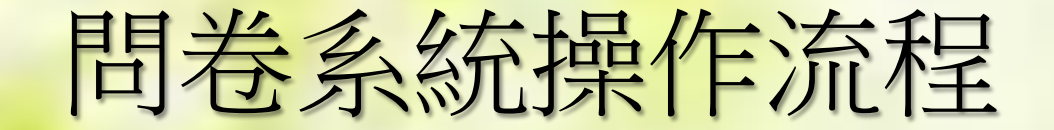

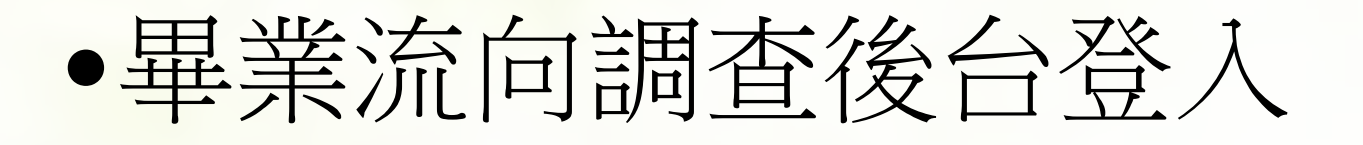

1

2

3

## •教師確認學生基本資料及追蹤學生填 寫狀態

•教師撥打電話,線上進行代填作業

畢業流向調查後台登入

### 畢業流向調査後台

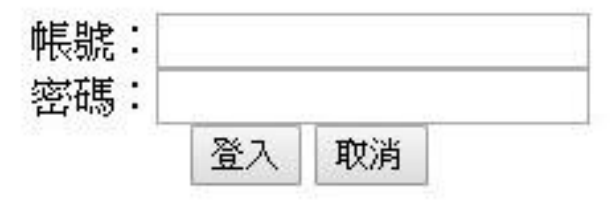

### • 教師及業管人員登入(以Portal帳號密碼登入)

### • 畢業生登入(以身分證字號 密碼為身分證後六碼)

<http://120.125.190.103/GridFlow/CP/> 10

## 問卷系統使用說明

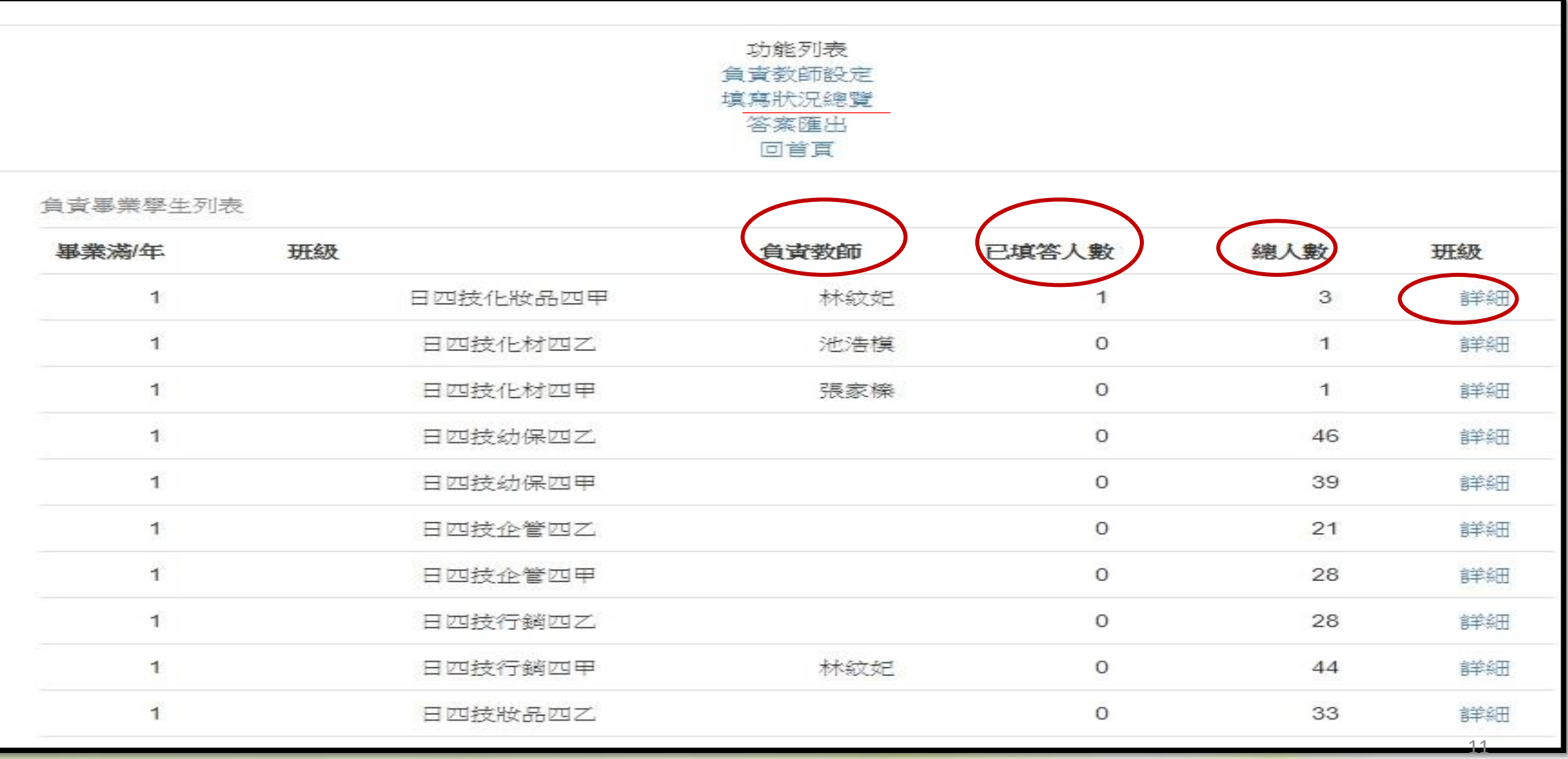

### 教師確認學生基本資料人員

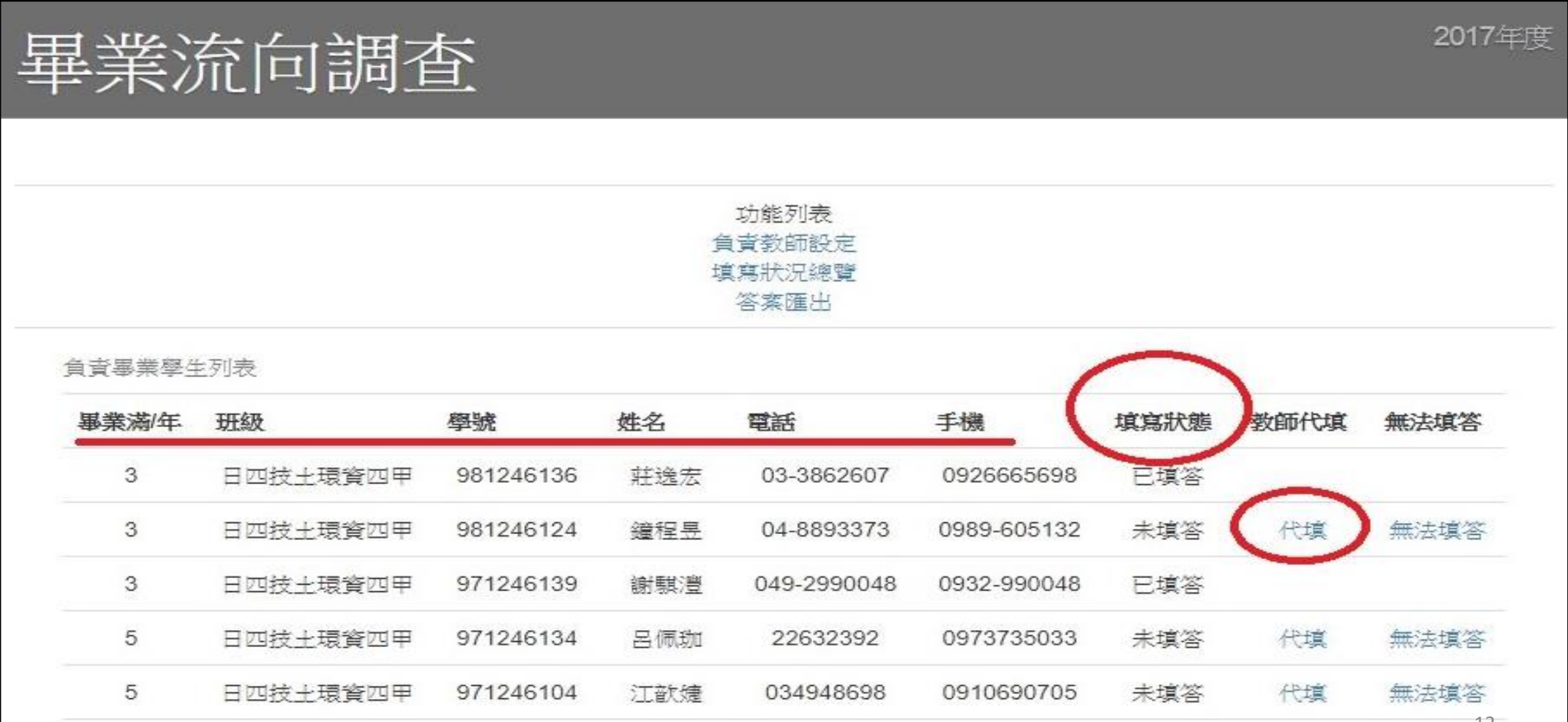

### 教師撥打電話,線上進行代填作業(1)

一、 您目前的工作狀況為何(不包括留職停薪、窗嬰假,讀依主要薪水來源作答)?(本黷選答1、2、3 項者,第6驔 無須填答;另專業生如同時為「全職工作者與部分工時 者」,請以最主要工作狀況填報以下問項)

1.1 讀問您仔職的機橫性質是: ◎(1)企業(包括民營企業或國營企業…等) ©(2) 政府部門 (含職業軍人) (3)學校(包括公立及私立大學、高中、高職、國中小... (2学) ◎(4)非營利機構 ◎(5)創業 ◎(6)自由工作者(以接案維生或個人服務,例如撰稿人...) ©(7)其他(請填寫下方其他性質) 其他性質 ◎1.全職工作(請填寫右方1.1) 2.1 請問您 1 週工作時數約 小時 ◎2.部份工時 (請填寫右方2.1、2.2) 2.2 請問您任職的機構性質是(若同時有多份 Part Time 工 ◎3.家管/料理家務者 (請跳答第 14 顎) 作,請以主要工 作時數較長者作答): ◎4.日前非就業中(請跳答第6願、第14願) ◎(1)企業(包括民營企業或國營企業…等) ©(2)政府部門 (包括職業軍人)  $\odot$ (3)學校(包括公立及私立大學、高中、高職、國中小... (業) ◎(4)非營利機構 ◎(5)創業 ◎(6)自由工作者(以接寨維生,或個人服務,如幫忙排隊...) ©(7)其他(請填寫下方其他性質) 13

### 教師撥打電話,線上進行代填作業(2)

二、 您日前服務的部門別備畢業生填報最相似的工作服務部門)?

#### 1.教育訓練部門(包括學校教師等)  $\odot$

- 2.行政部門(包括秘書處、管理部、機要部、教窗局(處)、高等教窗司、綜合業務處、外交國防法務處、統計處等)  $\bigcirc$ 3.業務部門(包括事業部等)  $\odot$
- $\bigcirc$
- 4. 企劃/行銷部門(包括行銷部、行銷企劃部、活動部等)
- 5.研發/開發部門(包括軟/硬體研發部、開發部、研發中心、開發部門、行銷部門、研究發展處第) ∩
- 6. 設計部門(包括設計工程部、設計研發部等)  $\bigcirc$
- 7.人力資源/培訓部門(包括人力資源部、人事處、培訓部門等)  $\odot$
- 8.牛產/製造部門(句括牛產管理部、製造部門等)  $\circ$
- 9.工程部門(包括製程部門等)  $\odot$
- 10.營業(運)部門(包括營業企劃部等)  $\circ$
- 11.品保部門(包括品保、品管部門等)  $\odot$
- 12.物流部門(包括船務部、車櫃聯運部等)  $\circ$
- 13.市場調査部門(包括市場研究部等)  $\circledcirc$
- 14.公關部門(包括新聞部門、媒體等)  $\circ$
- 15.財務/會計部門(包括記帳部、會計部、會計處、財務企劃部、財會部、審計部門、財務管理處等)  $\odot$
- 16.採購部門(包括總務部、總務處等)  $\circ$
- 17.統計部門(包括統計處、主計處筆)  $\odot$
- 18.法務部門(包括法制處、法務室、政風處箏)  $\circ$
- 19.資訊部門(包括行銷資訊部、程式設計部門、資訊安全部門、資安部門、資訊處等)  $\circ$
- 20. 客服部門(包括客服中心筆)  $\circ$
- $\circledcirc$ 21.稽核部門(包含政風處、稽核室等)
- 22.其他部門(請於下方填寫部門名稱)  $\bigcirc$

部門名稱

下一顯

# 畢業流向調査

#### ご、 您日前是否擔任主管?

◎ 是管理人數 ◎否

14

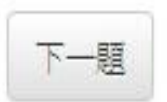

## 教師撥打電話,線上進行代填作業(3)

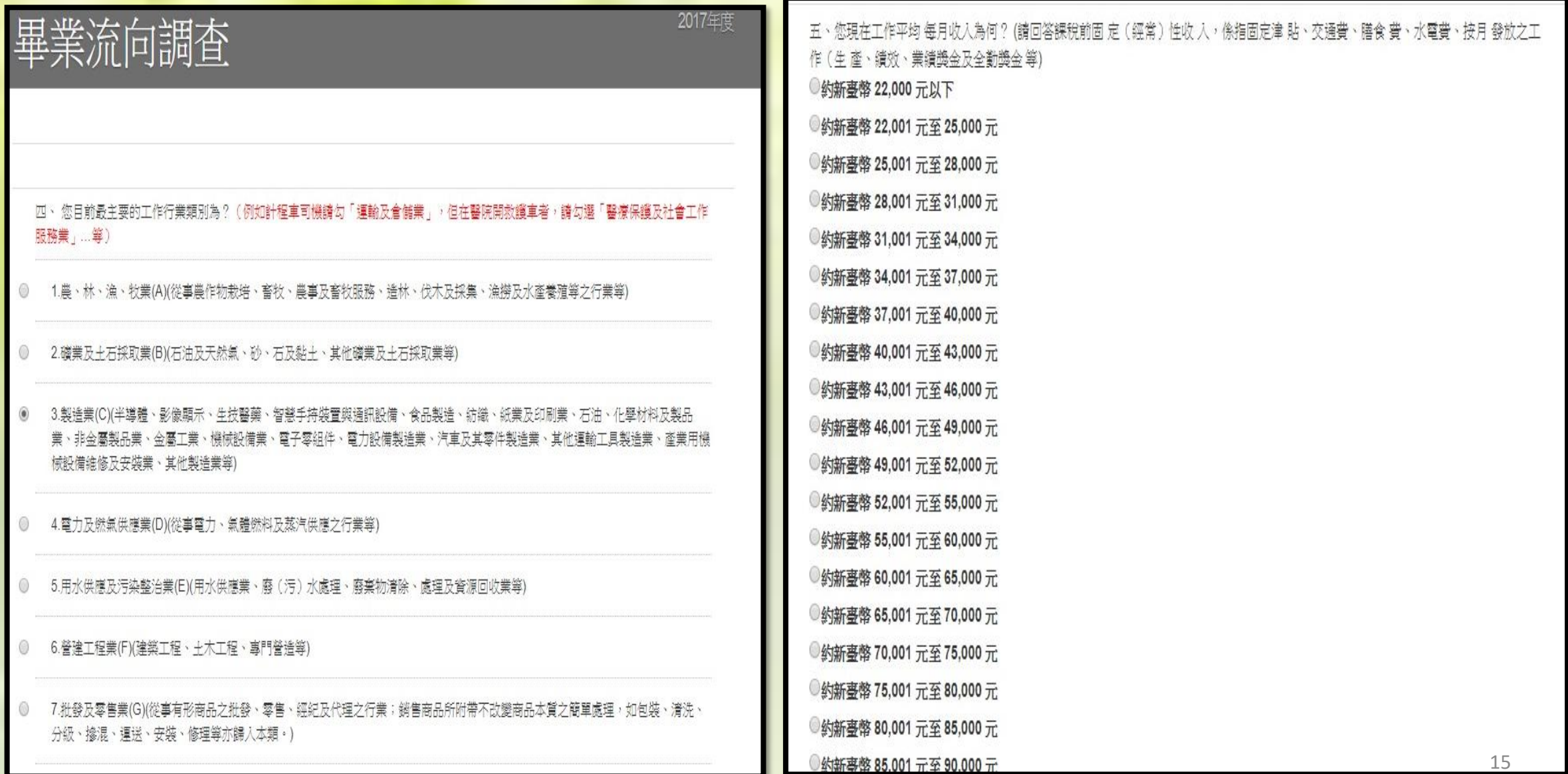

### 教師撥打電話,線上進行代填作業(4)

 $\odot$  $\bigcirc$ 

 $\bigcirc$  $\odot$ O.  $\odot$  $\bigcirc$  $\bigcirc$  $\odot$  $\circ$  $\odot$  $\circ$  $\odot$  $\bigcirc$  $\circ$ 

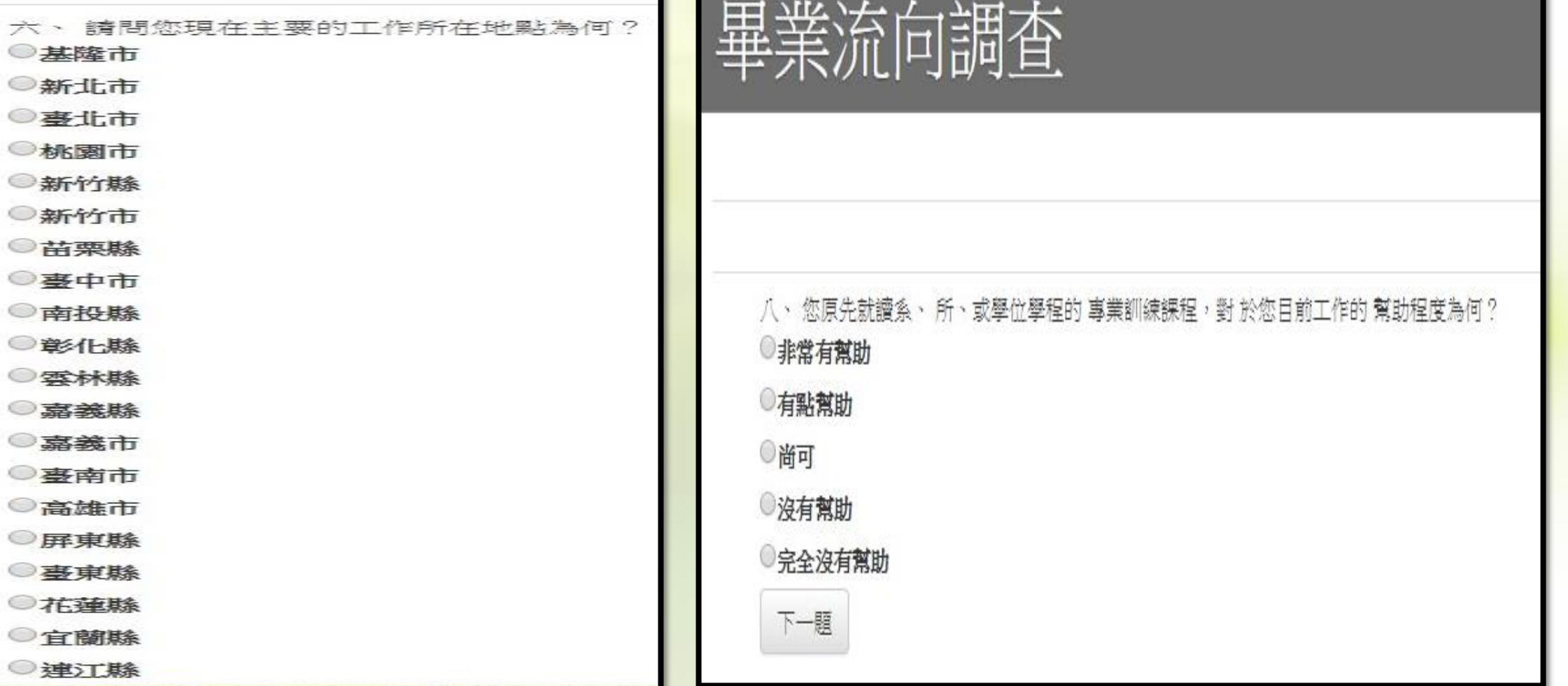

#### 教師撥打電話,線上進行代填作業(5) 畢業流向調査 畢業流向調査 十、根據您畢業到現在的經驗,學校最應該幫學弟妹加強以下哪些能力 (可複選,至多3項 道、通天读能力 九、 您在學期間以下哪些「學習經驗」對於現在工作有所幫助?<mark>(</mark>可複選,1至3項 □1. 惠業知識、知能傳授 自持續壆習能力 人際互動能力 2. 建立同學及去師人脈 国国联合作能力 3.校内實務課程 图图解解决能力 4.校外業界實習 自断能力 5.社團活動 □工作紀律、責任感及時間管理能力 6. 語言學習 音訊科技庫用能力 7.参與國際交流活動 一外語能力 3. 志工服務、服務學習 □ 陪領域整合能力 9. 擔任研究或教學助理 马销導能力 □10.其他訓練 (請填寫下方其他訓練內容) 其他訓練 (諸填寫下方其他能力) 其他訓練內容: 其他能力 下一題 下一願

### 教師撥打電話,線上進行代填作業(6)

畢業流向調査 十二、 如果您現在有進修機會的話,「最」想在學校進修的是哪一個學門? 1.教育學門-綜合教育學類、普通科目教育學類、專業科目教育學類、學前教育學類、成人教育學類 、特殊教育學類、教育行政學 類、数窗科技學類、数窗測驗評量學類、其他数窗學類 2.藝術學門-美術學類、雕塑藝術學類、美術工藝學類、音樂學類、舒劇無蹈學類、 視覺藝術學類、綜合藝術學類、民俗藝術學類 十一、 根據您專業後到現在的經驗,您認為學校對您那些能力的培養最有幫助? (可複選,至多 3 項) 雇用藝術學類、藝術行动學類 激涌表读能力 持续图超能力 3.人文學門-台灣語文學類、中國語文學類、外國語文學類、其做語文學類、翻譯 學類、比較文學學類、語育學類、宗教學類、歷史 人降互動能力 聖類、人類學學類、 哲學學類、文獻學學類、其他人文學類 国隊合作能力 問題解決能力 4.設計學門-綜合設計學類、視覺傳達設計學類、產品設計學類、空間設計學類、 其他設計學類  $\circ$ 自新能力 工作纪律、皆任感及時間管理能力 5.社會及行為科學學門-經濟學類、政治學類、社會學類、民族學類、心理學類、地理學類、 區域研究學類、公共行政學類、國際事 務學類、綜合社會及行為科學學類 音訊科技應用能力 □外語能力 跨領域整合能力 6.僖播學門-一般大眾傳播學類、新聞學類、斎播電視學類、公共關係學類、博物 館學類、圖書資訊檔案學類、圖文傳播學類、高告 學類、其他儘播及 管訊學類 一箱道能力 其他訓練 (讀填寫下方其他能力) 7.商業及管理學門-一般商業學類、會計學類、企業管理學類、留易學類、財務金融學類、 風險管理學類、財政學類、行貓與流涌學 類、醫管學類、其他商業及管理學類 其他能力 下一顯 8.法律壆門一般法律壆類、專業法律壆類、其他法律壆類

### 教師撥打電話,線上進行代填作業(7)

#### 18.社會服務學門-身心臆礙服務學類、老年服務學類、社會工作學類、兒童保商學類、其他社會服務學類

- 19.民生學門-餐旅服務學類、觀光休閒學類、競技運動學類、運動科技學類、運動休閒及休閒管理學類、生活應用科學學類、服飾學 類、美容學類、其他民生學類
- 20.連輸服務學門-運輸管理學類、航空學類、航海學類、其他運輸服務學類
- 21.環境保護學門-環境資源學類、環境防災學類、其他環境保護學類
- 22.軍警國防安全學門-警政學類、軍事學類、其他軍警國防安全學類

#### 23.其他學門-其他不能歸類之各學類

24.沒有進修需求 0

迷出

畢業流向調査

~問卷結束 謝謝您耐心填答~

© 資訊圖書處系統組 業管單位:研究發展處-實習就業輔導組 03-4361070 #5136

2017年度

# 問卷題項差異表

# 問卷題項差異表(1)

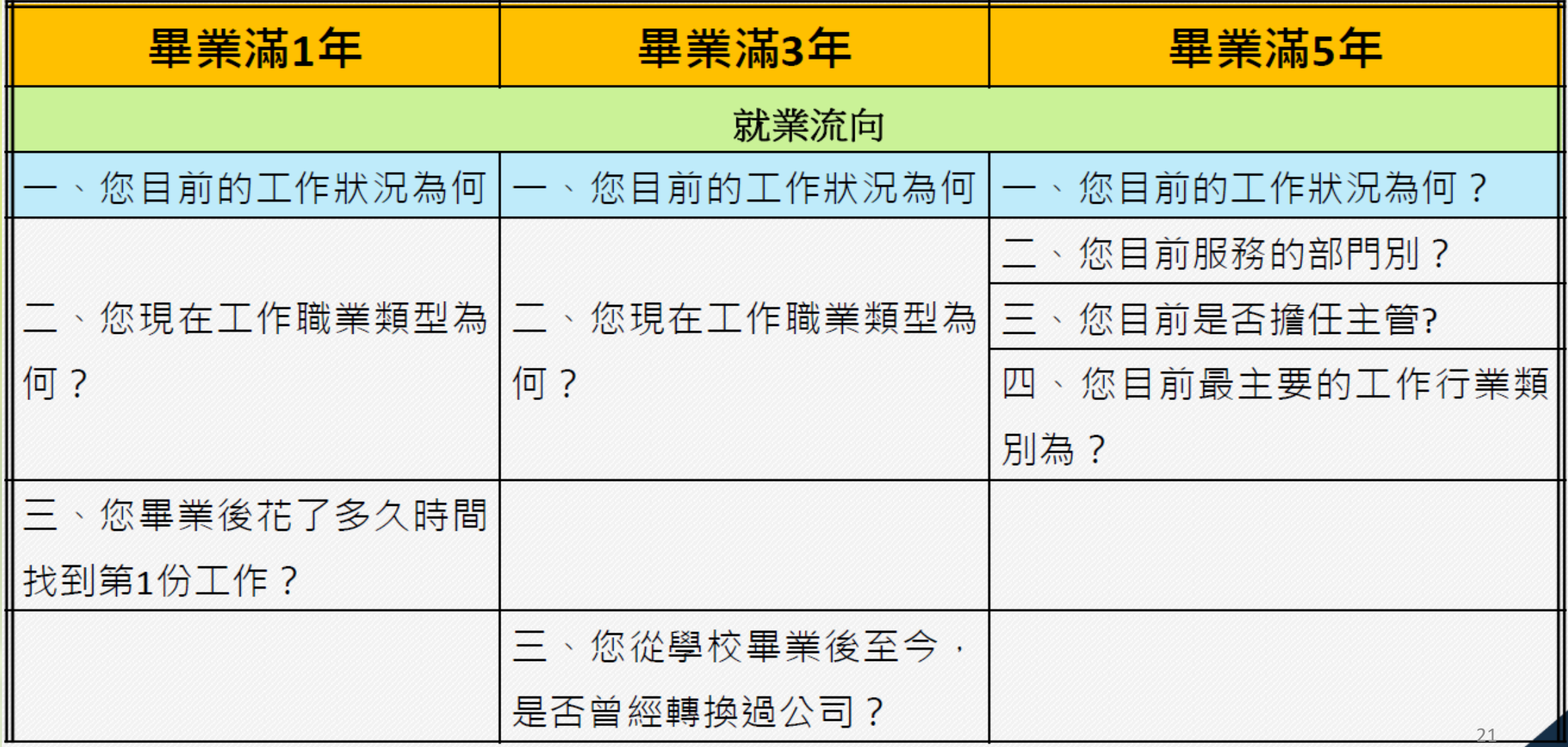

# 問卷題項差異表(2)

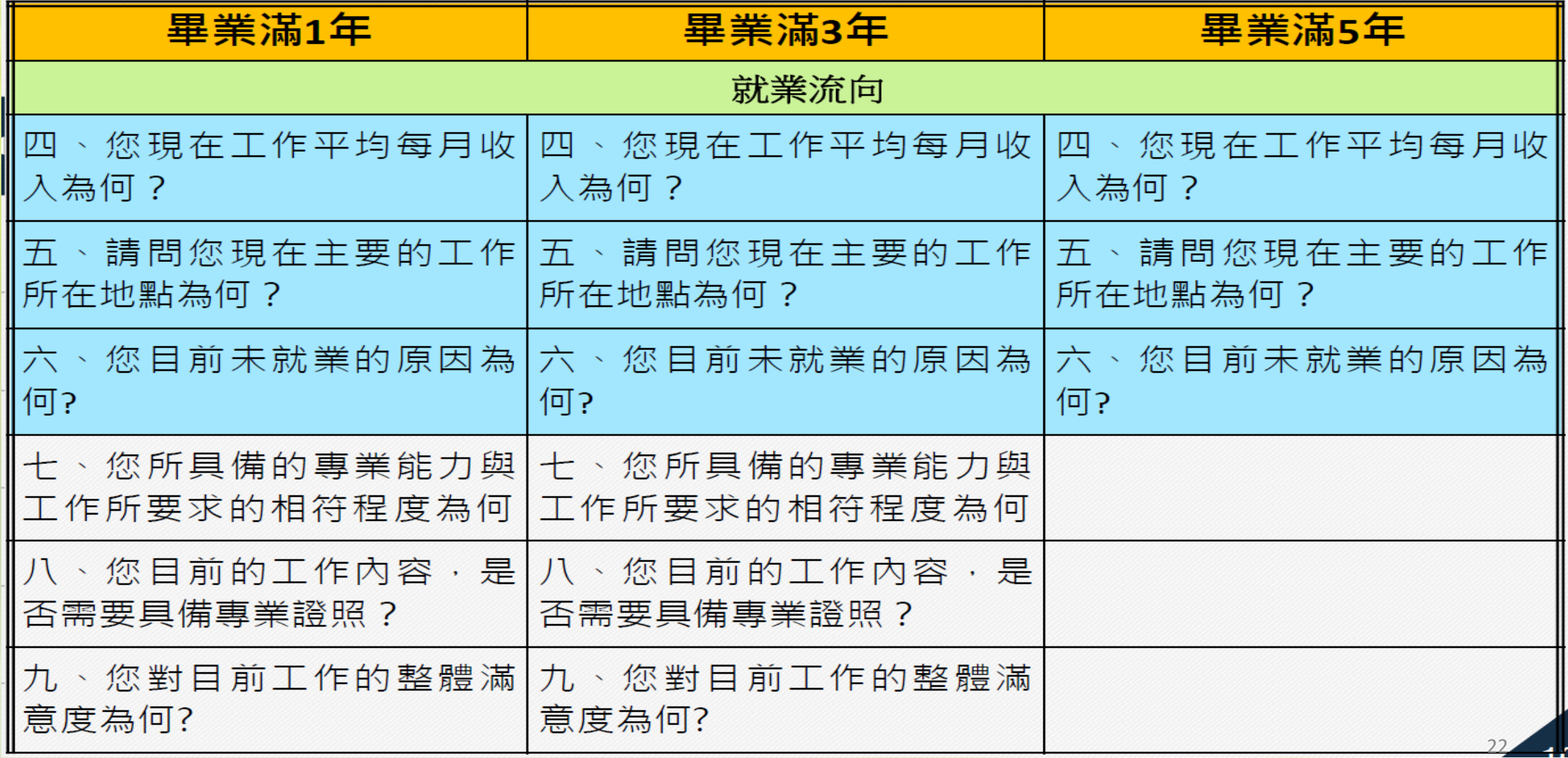

## 問卷題項差異表(3)

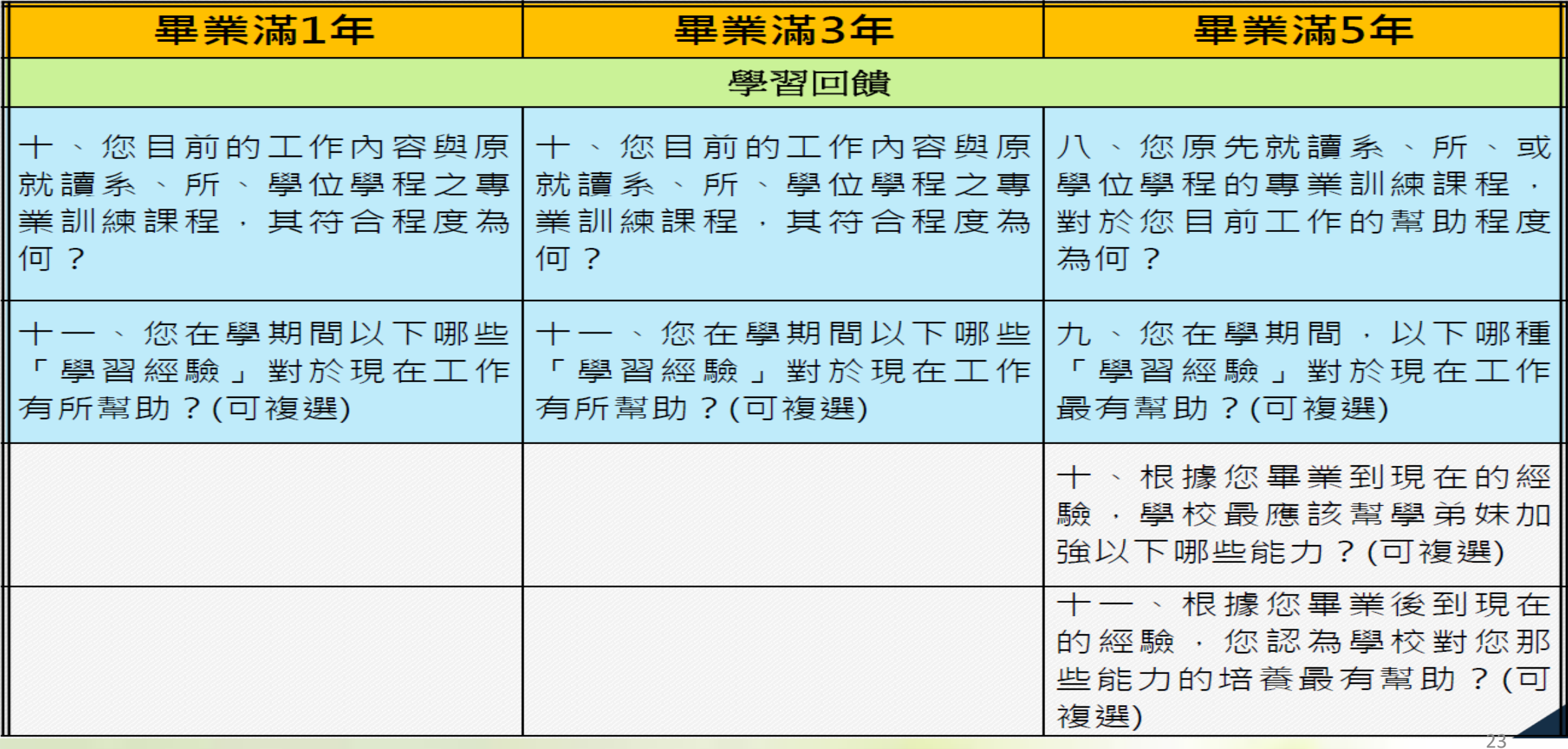

## 問卷題項差異表(4)

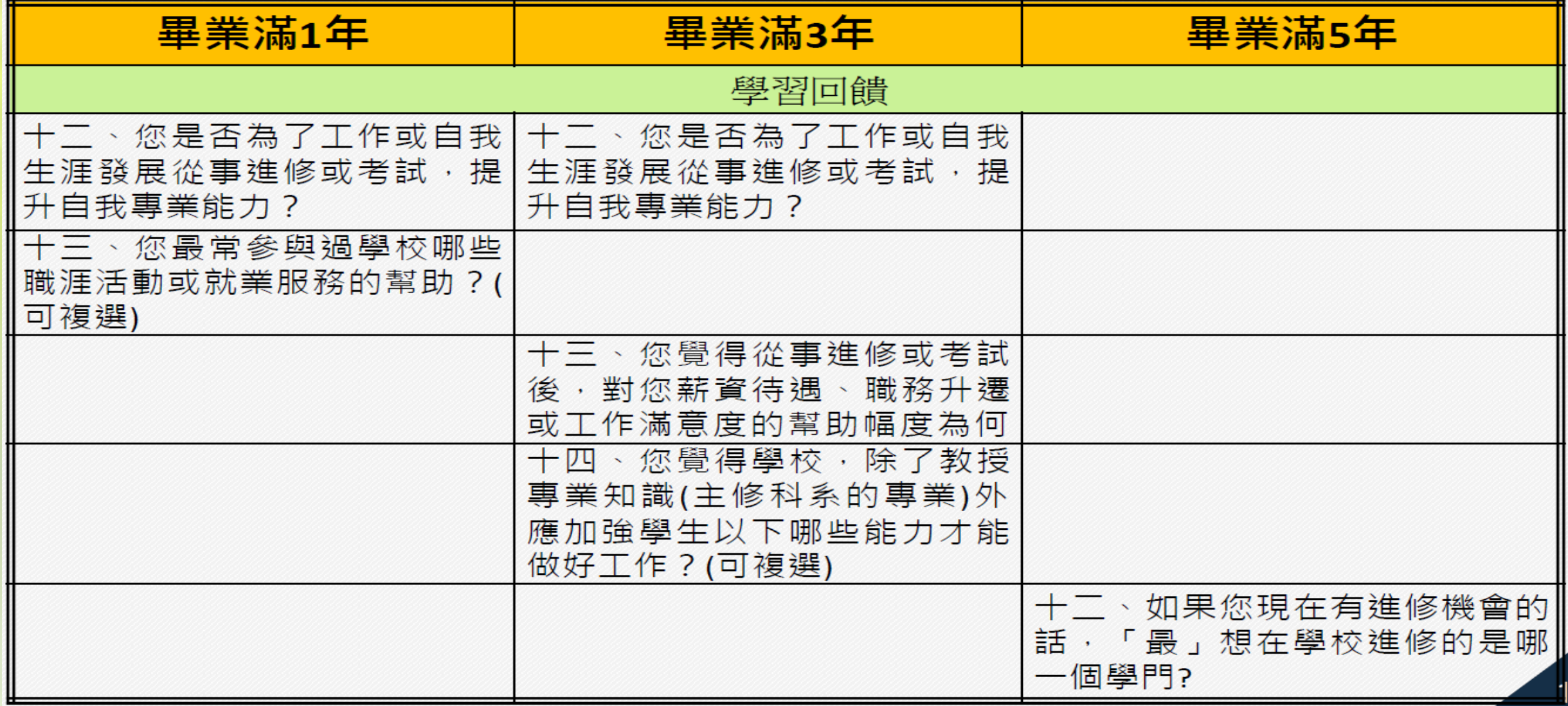

# **Q & A**

25

以上說明[,](https://www.google.com.tw/url?sa=i&rct=j&q=&esrc=s&source=images&cd=&cad=rja&uact=8&ved=&url=https://cn.depositphotos.com/37559545/stock-illustration-3d-businessman-presenting-concept-word.html&psig=AFQjCNHa7DohNFEsTPNQiRSYZ8sr868JMA&ust=1503295208245256)有疑問之處,

歡迎各位老師踴躍提出~

# 謝利大家聆聽~

![](_page_25_Picture_1.jpeg)